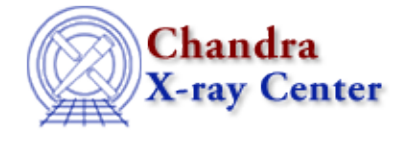

URL[: http://cxc.harvard.edu/ciao3.4/reset.html](http://cxc.harvard.edu/ciao3.4/reset.html) Last modified: December 2006

*AHELP for CIAO 3.4* **reset** Context: sherpa

*Jump to:* [Description](#page-0-0) [Examples](#page-1-0) [Bugs](#page-2-0) [See Also](#page-2-1)

## **Synopsis**

Restores settings and/or parameter values.

## **Syntax**

sherpa> RESET [<arg>]

# <span id="page-0-0"></span>**Description**

<arg> may be:

#### **RESET Command Arguments**

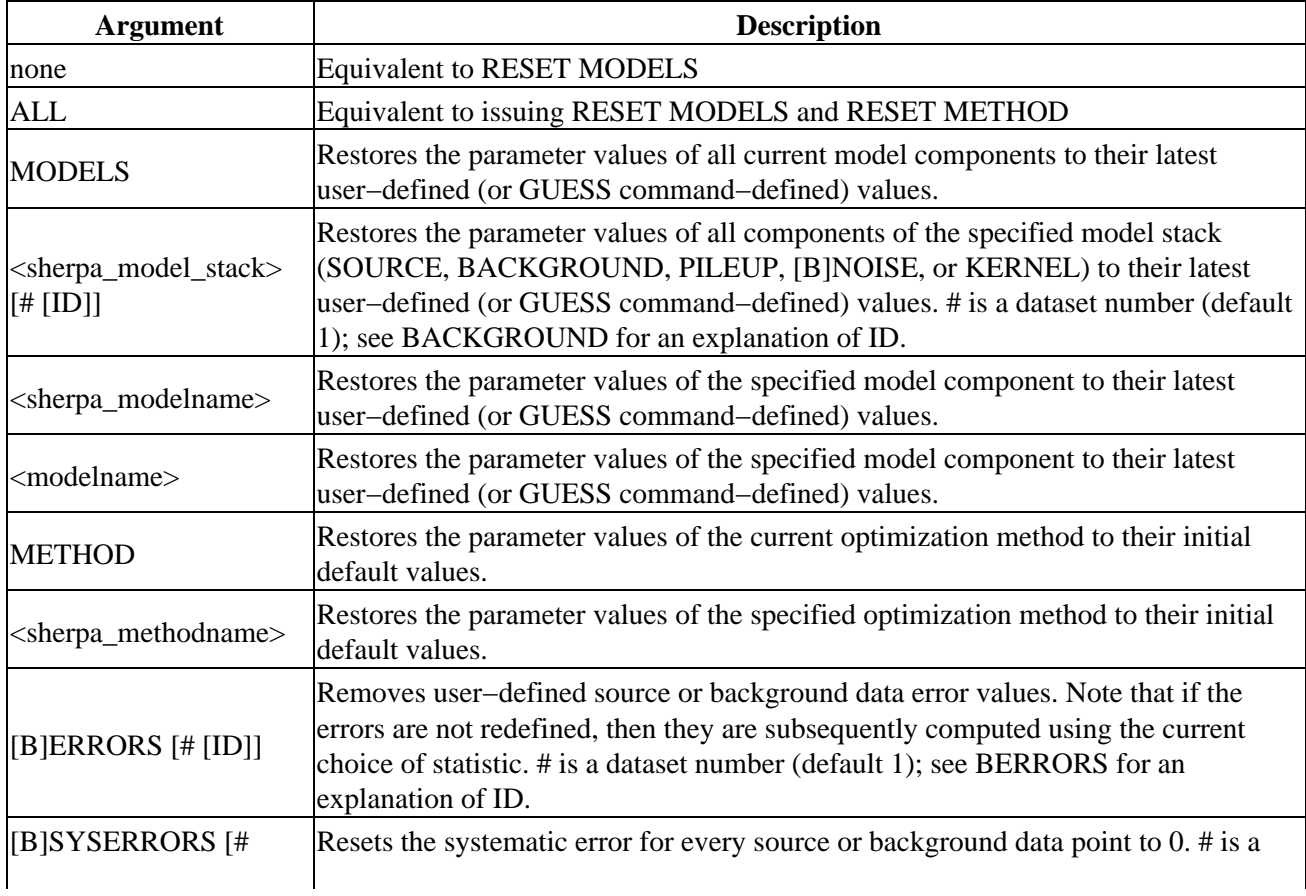

Ahelp: reset − CIAO 3.4

| [ID]                  | dataset number (default 1); see BSYSERRORS for an explanation of ID.                                                                                                    |
|-----------------------|----------------------------------------------------------------------------------------------------|
| FILTER <sup>[#]</sup> | Clears user-defined filters. # is a dataset number (default 1). NOTE: the<br>implementation of this command in CIAO 3.0 contains a bug, such that sometimes<br>the source and background filters are reset, and sometime only one or the other;<br>also, there is no RESET BFILTER. |
| [ B WEIGHTS # [ID]]   | Resets the statistical weight assignment for every source or background data point<br>to 1. Removes user-defined source or background statistic weight settings. # is a<br>dataset number (default 1); see READ BWEIGHTS for an explanation of ID.                                  |

ERASE is a related command that may be used to remove all user inputs and user−defined settings, or to remove a model component from the current Sherpa session.

# <span id="page-1-0"></span>**Example 1**

Restore the parameter values of the current method to the initial values:

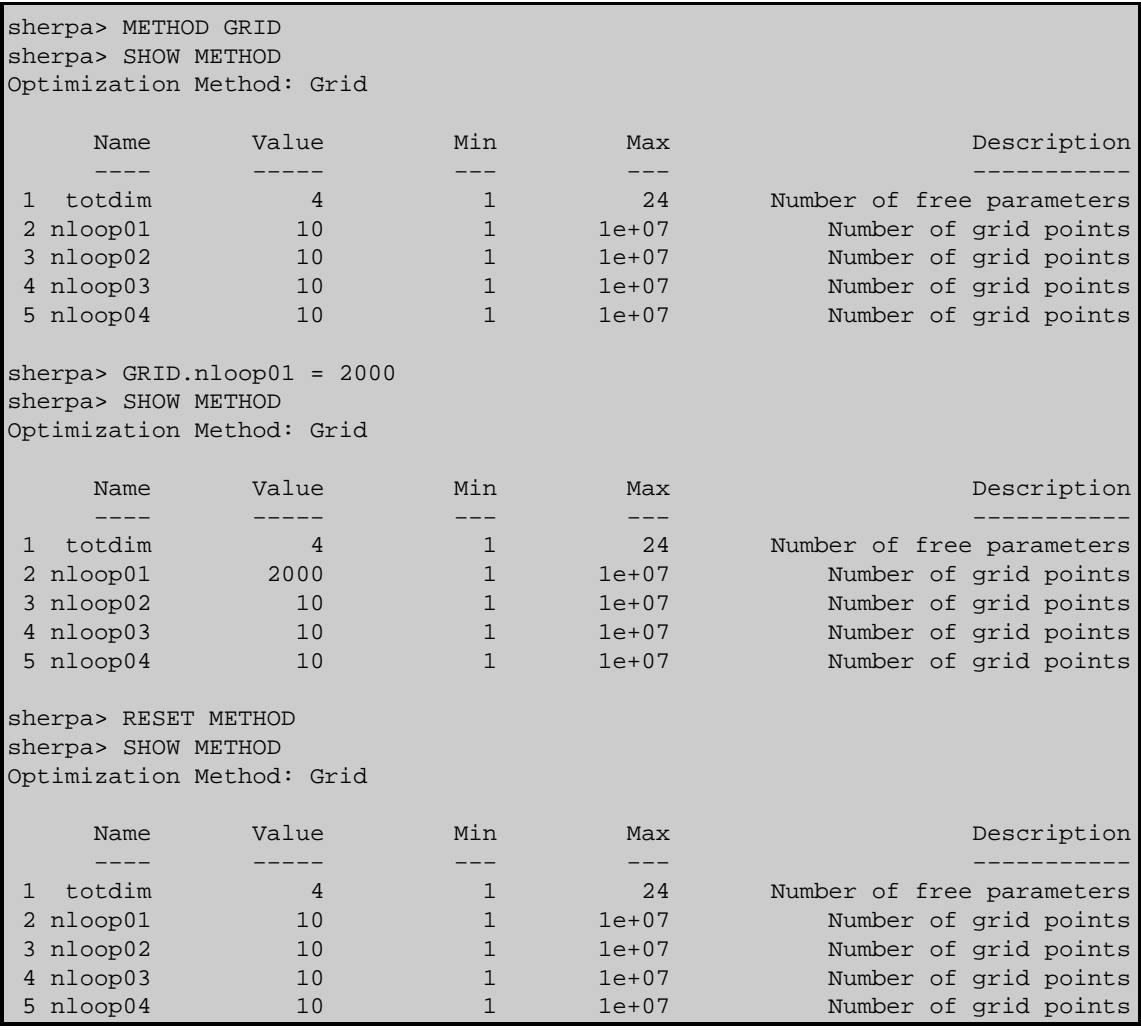

## **Example 2**

Restore the parameter values, of the current model components, to the latest user−defined values:

```
sherpa> DATA example.dat
sherpa> PARAMPROMPT OFF
Model parameter prompting is off
sherpa> GAUSS[modelb]
```
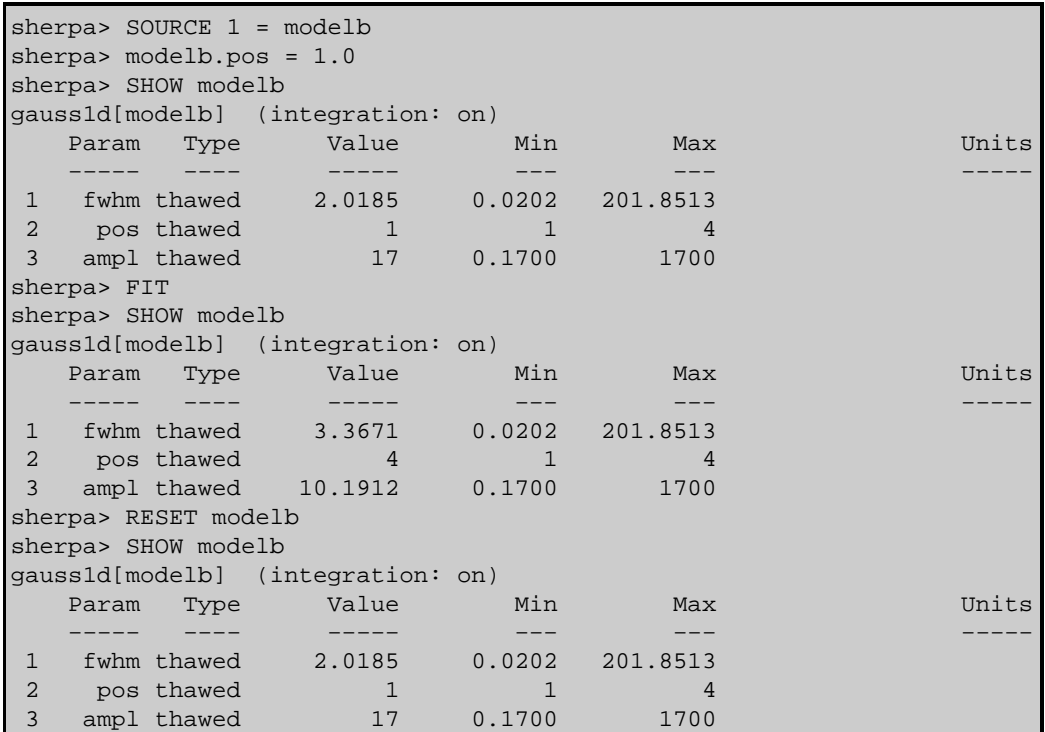

#### <span id="page-2-0"></span>**Bugs**

See th[e Sherpa bug pages](http://cxc.harvard.edu/sherpa/bugs/) online for an up−to−date listing of known bugs.

#### <span id="page-2-1"></span>**See Also**

*chandra*

guide

*sherpa*

bye, calc\_kcorr, dataspace, dcounts, dollarsign, echo, eflux, eqwidth, erase, flux, get, get\_dcounts\_sum, get\_dir, get\_eflux, get\_eqwidth, get\_filename, get\_flux2d, get\_flux\_str, get\_lfactorial, get\_mcounts\_sum, get\_pflux, get\_source\_components, get\_verbose, groupbycounts, guess, is, journal, list, list par, mcounts, numbersign, paramest, plot eprof, plot rprof, prompt, run, set, set analysis, set axes, set coord, set dataspace, set dir, set verbose, setplot, sherpa–module, sherpa plotfns, sherpa utils, show, simspec, use, version

The Chandra X−Ray Center (CXC) is operated for NASA by the Smithsonian Astrophysical Observatory. 60 Garden Street, Cambridge, MA 02138 USA. Smithsonian Institution, Copyright © 1998−2006. All rights reserved.

URL: <http://cxc.harvard.edu/ciao3.4/reset.html> Last modified: December 2006